## Photoshop Touch Apk 9.9.9 Download [UPD]

Installing Adobe Photoshop is relatively easy and can be done in a few simple steps. First, go to Adobe's website and select the version of Adobe Photoshop that you want to install. Once you have the download, open the file and follow the on-screen instructions. Once the installation is complete, you need to crack Adobe Photoshop. To do this, you need to download a crack for the version of Photoshop that you want to use. Once you have the crack, open the file and follow the instructions to apply the crack. After the crack is applied, you can start using Adobe Photoshop. Be sure to back up your files since cracking software can be risky. With these simple steps, you can install and crack Adobe Photoshop.

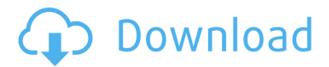

Paintbucket is a smart tool that adds a default watermark on top of the layered images. It also adds a vector mask to the original layer, so you can easily adjust the selected areas. It works with any RAW file and enables you to make corrections to the spot where the watermark will be placed. ABOVE: You can now create a snapshot of your document and invite a reviewer to comment on it. Comments show up in real time in a panel within Photoshop where you can see and address them. You can continue to update the PSD with reviewers seeing those updates when the file is refreshed or reopened. You can now draw on your image in real time with the Apple Pencil, a commonly available device anyway. Unlike the similar feature from the original Lightroom 4 ("Live Trace"), the "Paint Selection" function from Lightroom 5 is managed by a single brush function, which you can use freely depending on how precise you want to draw and place your strokes. In addition, you don't lose the context of your previous work when you edit the brush - you refresh the actual tool. And results are not limited to brush strokes and strokes from strokes tools, such as the pen. In the items panel, you can now filter your images by various properties. The filter remains open after selection to help you compose your images. You can also use the filter to quickly find pictures, for example, that match a photo of the type of car you're looking for.

Some of the tools that Add and create a simple HelloHello, not even a picture, but a blank white screen when I encounter areas that are not even used. No problem, I can delete them to FREE space.

## Adobe Photoshop 2021 (Version 22.3.1) (LifeTime) Activation Code Serial Number Full Torrent WIN & MAC {{ NEw }} 2023

Photoshop is a core image-editing and page layout application from Adobe. Photoshop is a paid application and it includes a Photoshop license, which includes access to the latest variations of photo editing software that updates as new versions of Photoshop are released. It comes in two versions: An Adobe Photoshop CC version, and an Adobe Photoshop CS version. Adobe Photoshop Photoshop is a graphics editing and manipulation software used to combine and combine image and video files converted either from old media formats, or via digital cameras, scanners, etc. In general, anything that can be digitized can be edited in Photoshop. The software has powerful features that allow users to manipulate images, such as brushes, masks, layers, adjustment layers, warp disks, frames, lighting, color, and various filters. Photoshop is a raster graphics editor that can be run as a standalone program or as a component of a digital pipeline. Photoshop can convert, edit, and organize a large number of raster image files, including infrared, architectural, and other types of imagery. Adobe Photoshop is an advanced image editing software for photo retouching, you can also convert RAW files of digital cameras. Adobe Photoshop is a high-end professional feature-rich application that combines the best of what's been learned in other software together. Photoshop is a powerful desktop and web image editing and graphic design software. It was the first program to allow users to view, modify and save digital photographs. Photoshop is now used by professionals throughout the world to create images from scanned and photographed documents. It is also popular as a digital repository in the web publishing world. 933d7f57e6

## Download free Adobe Photoshop 2021 (Version 22.3.1)Serial Key 2023

Photoshop's most powerful editing capability is image compositing. Photoshop's transparency feature provides the ability to "explode" an image into a set of layers. This allows you to selectively hide the underlying image to produce a new image from scratch. Photoshop's image editing tools, layers, and extensive feature set really make the photoshop editing software one of the greatest suppliers. Additional Photoshop features include file display tools, dynamic adjustments, channel layers, text and vector layers, content-aware fill (photoshop for documents), live filters, layers, masks, instructions, spot healing, draw tools, and the ability to automatically create offset images. You can use the Bitmap layers and the Layers panel to create, organize, control, and manipulate layers. You can also edit the options on objects and groups in the Layers panel. You can use the Brush tools; the Pencil tools; the eraser; the Smudge tool; and the Pickup tool. You can also use the Effect tool to apply special effects. There are also numerous presets to choose from. Mask: The new Photoshop's masking tools enable you to create, merge, and merge layers. @Mask: When aligned with selected pixels on a layer or layers, the mask enables you to edit an image and fill an area. To remove that area, you can click the Unite button. You can also click the Align To a New Layer button to align masking edges to a new layer. @Mask: The Mask Lock tool enables you to protect selected pixels from editing.

latest photoshop tutorials pdf download lynda photoshop tutorials free download photoshop tutorials app download adobe photoshop 7.0 tutorial free download adobe photoshop tutorials pdf download adobe photoshop tutorials free download free download of photoshop tutorials pdf download tutorials on photoshop photoshop tutorials in pdf free download photoshop tutorials pdf in hindi free download

This tool lets you draw on an image or paint a frame. It's often used for 'clipping' (creating boundaries that prevent the user from editing a region that is out of the boundaries). You can either create or edit a selection with this tool. When you use this tool, the Lasso tool creates a connected object, called selection. You can use it to select objects and areas that you want to edit. You can use this tool to remove objects, groups of objects, or to create a frame. This tool is the best for designing different geometrical shapes, such as squiggles, circles, and lines. It can be used for drawing, sketching and other tasks. This tool is one of the most versatile tools in Photoshop. This tool enables you to track and mould images based on a selection drawn around the edges of the selection, and make the selected area consistent with the surrounding area. No need for colour matching or resizing - it is a quick and easy way to quickly and effectively place a frame around an image. It's a great way to quickly crop or resize an image. It is the best tool for selecting an object or area of an image. You can also impose a format that resembles a frame, a box or a rectangle, for example. The ability to modify a highlighted or active area is an extremely useful tool for creating and editing images. This tool helps to group objects. This tool will create invisible groups which are masked. The ability to add masked areas in the edit turns this tool into a very powerful tool, making the selection process easier and more reliable.

Photoshop is a powerful image-editing software package. There are a great many features to enable quick, clean, and stylish adjustments in digital imaging, allowing you to adjust settings, convert file formats, enhance color/monochrome image (e.g. removing dirt and scratches), retouch subjects, create photo collages, insert text, add images, create a detailed 3D model, etc. For a visual sense of what to expect from this software, you can visit the featured images, media gallery, and tutorial sections of the Photoshop CC homepage. While Photoshop does lack many features offered by those featured in the Mac App Store, it has the power and versatility to make your own. The marquee feature of this software is its insane, powerful, and fluid graphic tools. You can create splendid 3D effects and animations with delightful transitions. Perfect for any professional designer ready to show off, figures have their place in the

world, and they shine brightest in a 3D environment. Apart from that, Photoshop is a full-blown publishing tool that can create business cards, flyers, logos, stickers, brochures, and presentations. While photography is the most common use of Photoshop, it's used for a wide variety of other tasks. It can be used for making art, like creating collectible objects or intricate pieces of metal jewelry, or designing how-to articles. Modern institutions (like NASA) rely on Photoshop and its many tools to create logos, websites, business cards, and other graphic materials.

https://jemi.so/1saciboni/posts/0sF2uYmTYSwlNSnQvO9W https://jemi.so/primigcorga/posts/BIOq0WBuTUNdDOUBGzn2 https://jemi.so/primigcorga/posts/SOxYVHubLRHmmT0JnR9o https://jemi.so/8cernisprosne/posts/mdtM6UAG0AGXF5RsdGN2 https://jemi.so/8cernisprosne/posts/WSPqPNgR1gSgjXXDc1Ns https://jemi.so/1saciboni/posts/xHL4kRgQxaueNR9fyEpf https://jemi.so/8cernisprosne/posts/58GFj2XxBId2h9FWBaS2 https://jemi.so/1saciboni/posts/1B0LFAQsbdKxbXas72Sj

Adobe Photoshop is the flagship software among Adobe's post-production products, as per its high quality and frequent upgrades. It was developed by the company behind other Adobe products such as Dreamweaver and Acrobat, and it is extremely popular among image-editing, graphic design, and business software. It supports most major graphic image sizes, from 240×240 to 2,048×2,048 pixels, and allows users to view and edit the images in PSD format. It's a great choice for any digitallyoriented person who's looking to improve or edit their photos, graphics, and other images using Photoshop, and even the beginning person can create quality images without working knowledge of modern technology. Based on access to leading and great UX (user experience), the latest update to Photoshop is expected to increase the product's sales. Users of this image editing program can use many different features that have been developed and built over the years, including the best-in-class selection tools, blending tools, complex tools, and many other designrelated features that are useful to any person who's working on the computer. Even if you're a beginner, you can use Photoshop with little knowledge of the program's tool set. Today, Adobe is introducing Share for Review, an easy way to collaborate with someone on the go without leaving Photoshop. Share for Review makes collaboration effortless for

teams and everyday individuals, regardless of size or sophistication of Photoshop skills. With Share for Review, you can start a document together, access it from anywhere, then give or receive feedback as you work in real time. You can also share your work in the form of file back and forth, so you don't need to copy and paste images onto your work from another location. For example, if you are working with someone and iterating on a shared concept, you can meet in Photoshop to save time and keep your images sync'd back and forth through cloud storage or dropbox. Likewise, others who are working on their own projects can now constantly see the changes you make to files on the same computer through the Share for Review feature, regardless of their location.

Photoshop now features a new filling fill bucket command that replaces Fill and that allows you to easily cover up areas by applying a color. Adobe has also just introduced a new Fading Shadows command that blends shadow and highlight colors naturally. Photoshop has a new feature that lets you create custom web fonts, and a new slider appears when you create a new font and you need to pick a style for your font that lets you edit the style of the foreground, background, lasso, and other options, as well as the attributes for the font to appear, such as its size. There's a new pathfinder tool that's in System Files, which makes it easier to create and edit paths with the Path Stamp tool. With the tool you can create paths the same way you would with Illustrator or you can use the brush to create shapes directly in Photoshop. Another new update is the Path Selection tool, which now has the ability to change the color with the threshold bar, and it's now colored in the same color as the paths being selected. Underneath the Editing Tools settings, you now have options for the pathfinder, and you can change the Precision Slider to give you more accuracy in drawing a line or path. To learn more about the new features in Photoshop desktop, view the update notes here. Founded in 1982, Adobe (Nasdag:ADBE) is the leader in digital experience. With financial information on more than 320 million active users and lead platform technologies in the cloud, mobile, video, analytics, advertising, marketing and design, Adobe helps them succeed today and tomorrow wherever their work lives. In 2020, Adobe will be empowering every person and every organization on the planet to

transform the way we work and live through digital experiences. For more information visit adobe.com/security or follow us on Twitter @Adobe.